#### 計算理論 第 2 回 計算モデル

岡本 吉央 okamotoy@uec.ac.jp

電気通信大学

2020 年 10 月 8 日

最終更新:2020 年 10 月 7 日 16:23

## 概要

## この講義の主題

計算理論 (Theory of Computation)

- ▶ 計算可能性理論 (Computability Theory)
- ▶ 計算複雑性理論 (計算量理論) (Complexity Theory)

## 講義の進め方

- ▶ 前半:計算可能性理論 (担当:岡本)
- ▶ 後半:計算複雑性理論 (担当:垂井先生)

概要

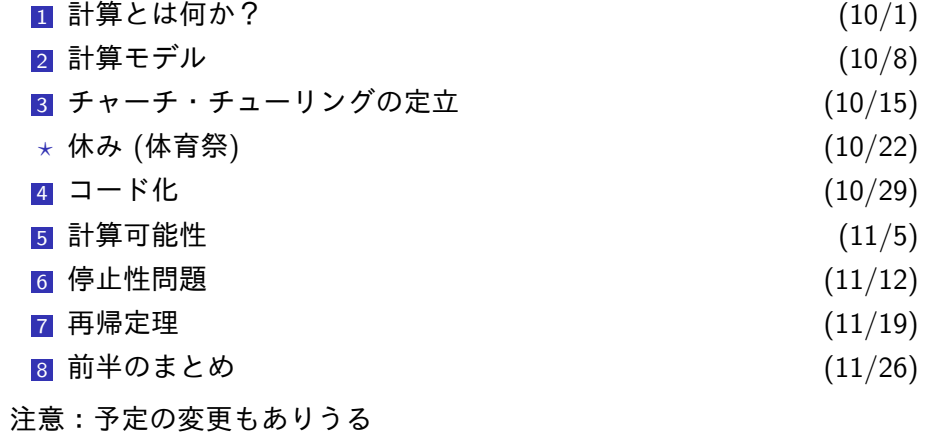

概要

#### 計算モデル

## 計算モデルとは? (直感的な定義)

「計算主体」を数学的に抽象化したもの

#### 代表的な計算モデル

- ▶ チューリング機械
- ▶ ランダム・アクセス機械
- ▶ カウンタ機械
- ▶ ポインタ機械
- ▶ タグ・システム
- ▶ 帰納的関数 (*µ* 再帰関数)
- ▶ ラムダ計算
- ▶ マルコフ・アルゴリズム

#### この講義 (の前半) では

▶ ある「単純化したプログラミング言語」を計算モデルとして用いる  $\rightsquigarrow$  今回 ▶ 計算というときは, 自然数の組を自然数にうつす部分関数の計算を考察対象とする  $\rightsquigarrow$  前回

概要

## この講義で扱う計算

## この講義で扱う計算対象

*k* 個の自然数を入力として,1 個の自然数を出力する部分関数

概要

$$
x_1 x_2 \longrightarrow f \longrightarrow x_0
$$
  

$$
x_3 \longrightarrow f \longrightarrow x_0
$$
  

$$
f: \mathbb{N}^k \to \mathbb{N}
$$

## 定義:部分関数

*f ⊆ A × B* <sup>が</sup> *A* から *B* への部分関数であるとは 任意の *a ∈ A* に対して,(*a, b*) *∈ f* となる *b ∈ B* <sup>が</sup> 存在しないか、存在するとしてもただ1つであること

ただし,*A, B* は集合

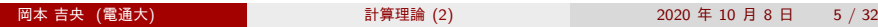

## 今日の目標

## 今日の目標

▶ 単純化したプログラミング言語 (WHILE プログラム) を通して 計算モデルの例を理解する

概要

▶ WHILE プログラムによるプログラミングができるようになる

## 重要な概念

**▶ 計算可能性 (computability)** 

 $\bullet$  WHILE プログラム <sup>2</sup> WHILE 計算可能性 6 糖衣構文 <sup>4</sup> WHILE 計算可能な部分関数の例 6 今日のまとめ

WHILE プログラム

目次

WHILE プログラム (1)

機能をそぎ落として,本質的な部分だけを残したプログラミング言語

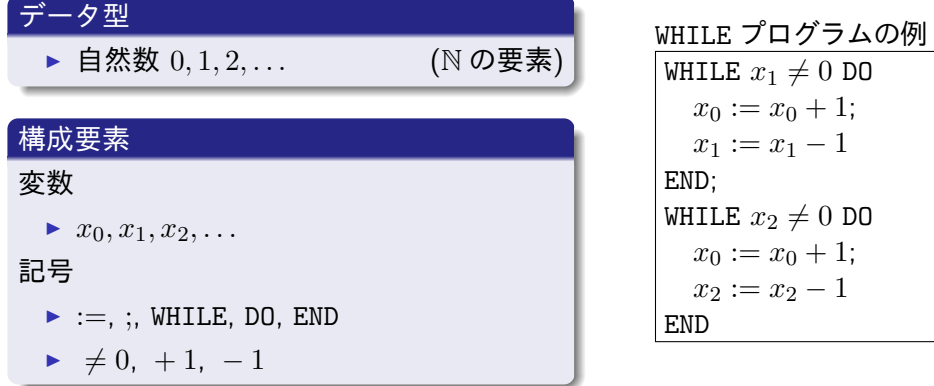

WHILE プログラム (2):文法 (構文論)

# WHILE プログラムの文法 (構文論)

WHILE プログラムは再帰的に定義される

- $\blacksquare$  変数  $x$  に対して,  $\mathsf{F}x := x + 1$ 」は WHILE プログラム
- <sup>2</sup> 変数 *x* に対して, 「*x* := *x −* 1」は WHILE プログラム
- <sup>3</sup> WHILE プログラム *P*1*, P*<sup>2</sup> に対して, 「*P*1; *P*2」は WHILE プログラム
- <sup>4</sup> 変数 *x* と WHILE プログラム *P* に対して, 「WHILE  $x \neq 0$  DO  $P$  END」は WHILE プログラム

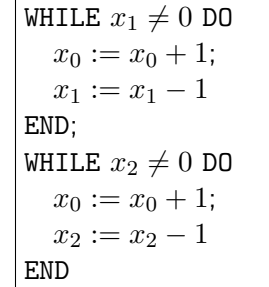

WHILE プログラム (4):意味論

 $x := x + 1$ 

⇝ *x* の値を 1 だけ増やす

 $|x := x - 1|$ 

- ⇝ *x* の値を 1 だけ減らす
- $x \, \mathcal{O}$ 値が0 であるとき,  $x \, \mathcal{O}$ 値を0 のままにする

 $\boxed{P_1; P_2}$ 

- 
- ⇝ *P*<sup>1</sup> を実行してから,*P*<sup>2</sup> を実行する
- WHILE  $x \neq 0$  DO  $P$  END
- ⇝ *x* が 0 でない限り,*P* の実行を続ける
- 注
	- ▶ 変数  $x_1, \ldots, x_k$  は入力の値で初期化される
	- ▶ その他の変数は 0 で初期化される
	- ▶ 変数 *x*<sup>0</sup> が出力を表す

WHILE プログラム (5):例の実行

| WHILE $x_1 \neq 0$ DO |
|-----------------------|
| $x_0 := x_0 + 1;$     |
| $x_1 := x_1 - 1$      |
| END;                  |
| WHILE $x_2 \neq 0$ DO |
| $x_0 := x_0 + 1;$     |
| $x_2 := x_2 - 1$      |
| END                   |

WHILE プログラム (5):例の実行

WHILE 
$$
x_1 \neq 0
$$
 DO

\n $x_0 := x_0 + 1$ ;  $\leftarrow$ 

\n $x_1 := x_1 - 1$ 

\nEND;

\nWHILE  $x_2 \neq 0$  DO

\n $x_0 := x_0 + 1$ ;

\n $x_2 := x_2 - 1$ 

\nEND

\n $x_1 = 2$ 

\n $x_2 = 1$ 

\nEND

WHILE プログラム (5):例の実行

| \n $wHILE x_1 \neq 0 \text{ DO}$ \n |
|-------------------------------------|
| \n $x_0 := x_0 + 1;$ \n             |
| \n $x_1 := x_1 - 1 \leftarrow$ \n   |
| \n $END;$ \n                        |
| \n $wHILE x_2 \neq 0 \text{ DO}$ \n |
| \n $x_0 := x_0 + 1;$ \n             |
| \n $x_2 := x_2 - 1$ \n              |
| \n $x_2 := x_2 - 1$ \n              |

WHILE プログラム (5): 例の実行

WHILE 
$$
x_1 \neq 0
$$
 DO

\n $x_0 := x_0 + 1;$ 

\n $x_1 := x_1 - 1$ 

\nEND;  $\leftarrow$ 

\nWHILE  $x_2 \neq 0$  DO

\n $x_0 := x_0 + 1;$ 

\n $x_2 := x_2 - 1$ 

\nEND

\nEND:  $x_1 = 1$ 

\n $x_2 = 1$ 

\nEND

WHILE プログラム (5): 例の実行

WHILE 
$$
x_1 \neq 0
$$
 DO

\n $x_0 := x_0 + 1$ ;  $\leftarrow$ 

\n $x_1 := x_1 - 1$ 

\nEND;

\nWHILE  $x_2 \neq 0$  DO

\n $x_0 := x_0 + 1$ ;

\n $x_2 := x_2 - 1$ 

\nEND

\n $x_2 = 1$ 

\nEND

WHILE プログラム (5):例の実行

| \n $WHLLE x_1 \neq 0 \text{ DO}$ \n |
|-------------------------------------|
| \n $x_0 := x_0 + 1;$ \n             |
| \n $x_1 := x_1 - 1 \leftarrow$ \n   |
| \n $END;$ \n                        |
| \n $WHLLE x_2 \neq 0 \text{ DO}$ \n |
| \n $x_0 := x_0 + 1;$ \n             |
| \n $x_2 := x_2 - 1$ \n              |
| \n $x_2 := x_2 - 1$ \n              |

WHILE プログラム (5): 例の実行

| \n $wHILE x_1 \neq 0 \text{ DO}$ \n |
|-------------------------------------|
| \n $x_0 := x_0 + 1;$ \n             |
| \n $x_1 := x_1 - 1$ \n              |
| \n $END; \leftarrow$ \n             |
| \n $WHILE x_2 \neq 0 \text{ DO}$ \n |
| \n $x_0 := x_0 + 1;$ \n             |
| \n $x_2 := x_2 - 1$ \n              |
| \n $END$ \n                         |

WHILE プログラム (5): 例の実行

| \n $wHILE x_1 \neq 0 \text{ DO}$ \n |
|-------------------------------------|
| \n $x_0 := x_0 + 1;$ \n             |
| \n $x_1 := x_1 - 1$ \n              |
| \n $x_0 = 2$ \n                     |
| \n $x_0 := x_0 + 1;$ \n             |
| \n $x_0 := x_0 + 1;$ \n             |
| \n $x_2 := x_2 - 1$ \n              |
| \n $x_1 = 0$ \n                     |
| \n $x_2 = 1$ \n                     |
| \n $x_3 := x_2 - 1$ \n              |

WHILE プログラム (5): 例の実行

| WHILE $x_1 \neq 0$ DO |
|-----------------------|
| $x_0 := x_0 + 1;$     |
| $x_1 := x_1 - 1$      |
| END;                  |
| WHILE $x_2 \neq 0$ DO |
| $x_0 := x_0 + 1;$     |
| $x_2 := x_2 - 1$      |
| END                   |
| $x_2 := x_2 - 1$      |

WHILE プログラム (5): 例の実行

WHILE 
$$
x_1 \neq 0
$$
 DO

\n $x_0 := x_0 + 1;$ 

\n $x_1 := x_1 - 1$ 

\nEND;

\nWHILE  $x_2 \neq 0$  DO

\n $x_0 := x_0 + 1;$ 

\n $x_2 := x_2 - 1 \leftarrow$ 

\nEND

\nEND

WHILE プログラム (5): 例の実行

| \n $wHILE x_1 \neq 0 \text{ DO}$ \n |
|-------------------------------------|
| \n $x_0 := x_0 + 1;$ \n             |
| \n $x_1 := x_1 - 1$ \n              |
| \n $x_0 = 3$ \n                     |
| \n $x_0 := x_1 + 1;$ \n             |
| \n $x_1 = 0$ \n                     |
| \n $x_0 := x_0 + 1;$ \n             |
| \n $x_2 := x_2 - 1$ \n              |
| \n $x_2 := x_2 - 1$ \n              |

WHILE プログラム (5):例の実行

入力  $x_1 = 2, x_2 = 1$  として, 実行してみる

WHILE  $x_1 \neq 0$  DO  $x_0 := x_0 + 1;$  $x_1 := x_1 - 1$ END; WHILE  $x_2 \neq 0$  DO  $x_0 := x_0 + 1;$  $x_2 := x_2 - 1$  $END$  $\blacktriangleright$   $x_0 = 3$  $\blacktriangleright$   $x_1 = 0$  $\blacktriangleright$   $x_2 = 0$ 

∴ 出力は 3

和を計算する WHILE プログラム

このプログラムは関数 *f*(*x*1*, x*2) = *x*<sup>1</sup> + *x*<sup>2</sup> を計算する

WHILE  $x_1 \neq 0$  DO  $x_0 := x_0 + 1;$  $x_1 := x_1 - 1$ END; WHILE  $x_2 \neq 0$  DO  $x_0 := x_0 + 1;$  $x_2 := x_2 - 1$ END

# 目次

 $\bullet$  WHILE プログラム

<sup>2</sup> WHILE 計算可能性

6 糖衣構文

**4 WHILE 計算可能な部分関数の例** 

● 今日のまとめ

WHILE 計算可能性

WHILE 計算可能性

WHILE 計算可能性

部分関数  $f \colon \mathbb{N}^k \nrightarrow \mathbb{N}$ 

定義:WHILE 計算可能性 *f* が WHILE 計算可能であるとは, 次を満たす *k* 入力 WHILE プログラム *P* が存在すること  $f(x_1, \ldots, x_k) \downarrow \Rightarrow P$  の出力は  $f(x_1, \ldots, x_k)$ *f*(*x*1*, . . . , xk*) *↑ ⇒ P* は停止しない

このとき,*P* は *f* を計算するという

先の例より,次の (部分) 関数  $f \colon \mathbb{N}^2 \to \mathbb{N}$  は WHILE 計算可能

 $f(x_1, x_2) = x_1 + x_2$ 

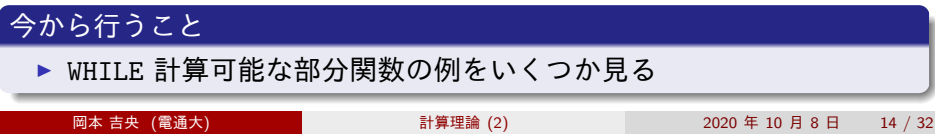

WHILE 計算可能性

WHILE 計算可能性:例題 1

## 例題 1

次の部分関数 infloop: N → N は WHILE 計算可能か?

任意の *x*<sup>1</sup> *∈* N に対して, infloop(*x*1) *↑*

 $\Box$ 

解答例:WHILE 計算可能である. 実際,次の WHILE プログラムが infloop を計算する.

 $x_1 := x_1 + 1;$ WHILE  $x_1 \neq 0$  DO  $x_1 := x_1 + 1$ END

#### 注意

本来はこのプログラムが確かに infloop を計算すると証明しないといけ ない (<u>〜</u>◇ 『プログラミング言語論』や『アルゴリズム論』の範疇)<br>、 <sub>阿本 吉央(電通大) マイマン Marana and aliteration (2) 2020年1</sub> - 古央 (電通大) - The Theorem - The Theorem - 計算理論 (2) - The - 2020 年 10 月 8 日 - 15 / 32

## 目次

 $\bullet$  WHILE プログラム

<sup>2</sup> WHILE 計算可能性

## 6 糖衣構文

**4 WHILE 計算可能な部分関数の例** 

5 今日のまとめ

糖衣構文

#### 糖衣構文

WHILE プログラムの利点と欠点

WHILE プログラムの利点

▶ とてもシンプル

▶ プログラムに対して証明を行うことが易しい

WHILE プログラムの欠点

- ▶ 機能が限られる (ように見える)
- ▶ プログラムを構成することが難しい

## 今から行うこと

欲しい機能を WHILE プログラムとして書く方法を与える

→ 糖衣構文 (syntax sugar, syntactic sugar)

## 初期化

初期化の機能

変数 *x<sup>i</sup>* の値を 0 とする機能を

 $x_i := 0$ 

糖衣構文

と書くことで実現したい

 $x_i := 0$   $\longrightarrow$ 

WHILE  $x_i \neq 0$  DO  $x_i := x_i - 1$ END

## 定数の代入

# 定数を代入する機能

変数 *x<sup>i</sup>* の値を 3 とする機能を

$$
x_i:=3
$$

糖衣構文

と書くことで実現したい

 $x_i := 3$   $\longrightarrow$ 

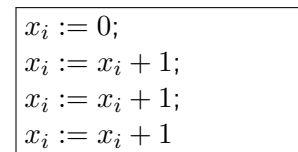

## 定数の代入

# 定数を代入する機能

変数 *x<sup>i</sup>* の値を 3 とする機能を

$$
x_i:=3
$$

糖衣構文

と書くことで実現したい

 $x_i := 3$   $\longrightarrow$ 

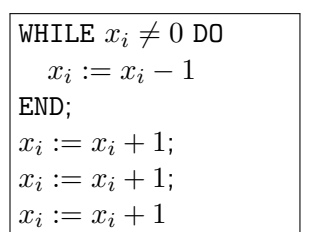

代入

# 代入の機能

変数 *x<sup>i</sup>* の値を別の変数 *x<sup>j</sup>* に代入する機能を

$$
x_j := x_i
$$

糖衣構文

と書くことで実現したい

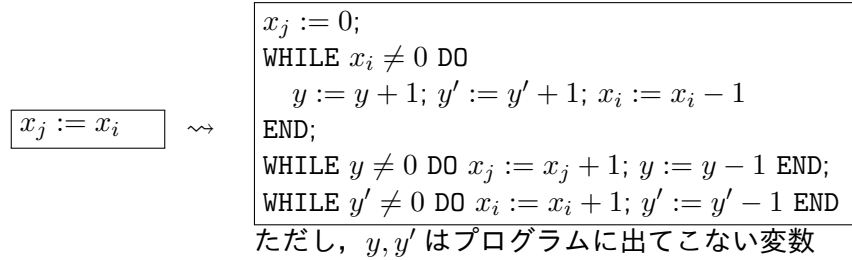

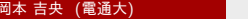

## 糖衣構文

関数の呼び出し

# 関数の呼び出し

 $x_i, x_j$  を入力して,  $x_i + x_j$  を出力する機能を add $(x_i, x_j)$  で書くとき

$$
x_3:=\verb"add"(x_4,x_5)
$$

のように書くことを可能にしたい

$$
\boxed{x_3 := x_4; \quad y := x_5; \quad \text{WHILE } y \neq 0 \text{ DO} \quad x_3 := x_4 + 1; \quad y := y - 1 \quad \text{END} \quad \text{END} \quad \text{EVD}
$$

 $\boxed{\grave{\Xi} \Xi}$  : この糖衣構文では, 「関数の再帰呼出」はできない

岡本 吉央 (電通大) 計算理論 (2) 2020 年 10 月 8 日 21 / 32

## 条件分岐 (1)

## 条件分岐の機能

WHILE プログラム *P* と変数 *x* に対して,

IF  $x \neq 0$  THEN  $P$  END

$$
\mathcal{E} \triangleq \mathbf{W} \mathbf{C}, \quad x \neq 0 \quad \mathbf{\hat{c}} \mathbf{S} \mathbf{\hat{d}} \quad P \quad \mathbf{\hat{c}} \equiv \mathbf{\hat{f}} \mathbf{\hat{d}} \mathbf{S} \mathbf{\hat{c}} \mathbf{U} \mathbf{\hat{d}} \mathbf{\hat{f}} \mathbf{\hat{g}} \mathbf{\hat{f}} \mathbf{\hat{f}} \mathbf{\hat{
$$

糖衣構文

| IF $x \neq 0$ THEN | $y := x$ ;                |
|--------------------|---------------------------|
| END                | WHILE $y \neq 0$ DO       |
| $P$ ;              | $y := 0$                  |
| END                | $tzE$ ;                   |
| $y := 0$           |                           |
| $zE$ ;             | $y \not\in \mathcal{I}$ ; |
| $zE$ ;             | $y \not\in \mathcal{I}$ ; |
| $zE$ ;             | $y \not\in \mathcal{I}$ ; |
| $zE$ ;             | $y \not\in \mathcal{I}$ ; |

- <mark>岡本 吉央 (電通大) インス - 10 月 2020 年 10 月 8 日 - 22 / 32</mark>

## 条件分岐 (2)

## 条件分岐の機能

WHILE プログラム *P*1*, P*<sup>2</sup> と変数 *x* に対して,

IF  $x \neq 0$  THEN  $P_1$  ELSE  $P_2$  END

糖衣構文

と書いて,*x ̸*= 0 ならば *P*<sup>1</sup> を実行し,*x* = 0 ならば *P*<sup>2</sup> を実行するという 機能を実現したい

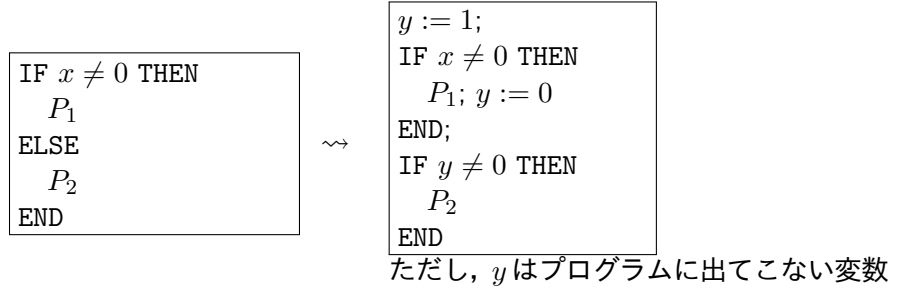

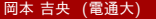

計算理論  $(2)$  2020 年 10 月 8 日 23 / 32

WHILE 計算可能な部分関数の例

● 今日のまとめ

6 糖衣構文

<sup>2</sup> WHILE 計算可能性

 $\bullet$  WHILE プログラム

目次

WHILE 計算可能性:例題 2

## 例題 2

次の部分関数 mult :  $\mathbb{N}^2 \nrightarrow \mathbb{N}$  は WHILE 計算可能か?

任意の *x*1*, x*<sup>2</sup> *∈* N に対して, mult(*x*1*, x*2) = *x*1*x*<sup>2</sup>

解答例:WHILE 計算可能である. 実際,次のプログラムが mult を計算する.

```
WHILE x_1 \neq 0 DO
x_0 := \text{add}(x_0, x_2);x_1 := x_1 - 1END
```
▶ ただし、これは糖衣構文を含むので, WHILE プログラムではない → 糖衣構文を書き換えて, WHILE プログラムにできる  $\Box$ 

WHILE 計算可能性:例題 2 (WHILE プログラム)

次の WHILE プログラムが mult を計算する

WHILE  $x_1 \neq 0$  DO WHILE  $x_1 \neq 0$  DO  $x_3 := x_3 + 1$ ;  $x_4 := x_4 + 1$ ;  $x_1 := x_1 - 1$ END; WHILE  $x_3 \neq 0$  DO  $x_5 := x_5 + 1$ ;  $x_3 := x_3 - 1$  END; WHILE  $x_4 \neq 0$  DO  $x_2 := x_2 + 1$ ;  $x_4 := x_4 - 1$  END; WHILE  $x_5 \neq 0$  DO  $x_0 := x_0 + 1$ ;  $x_5 := x_5 - 1$  END;  $x_1 := x_1 - 1$ END

WHILE 計算可能性:例題 3

## 例題 3

次の部分関数 isEven: N → N は WHILE 計算可能か?

任意の 
$$
x_1 \in \mathbb{N}
$$
 に対して,   isEven $(x_1) = \begin{cases} 1 & (x_1 \text{ がه数のとき}) \\ 0 & (x_1 \text{ が奇数のとき)} \end{cases}$ 

解答例:WHILE 計算可能である.

実際,次のプログラムが isEven を計算する.

 $\Box$ 

 $x_0 := 1;$ WHILE  $x_1 \neq 0$  DO  $x_1 := x_1 - 1;$ IF  $x_1 \neq 0$  THEN  $x_1 := x_1 - 1;$ IF  $x_1 \neq 0$  THEN  $x_2 := x_2 + 1$ ELSE  $x_0 := 1$ END; ELSE  $x_0 := 0$ END END

岡本 吉央 (電通大) 計算理論 (2) 2020 年 10 月 8 日 27 / 32

WHILE 計算可能性:例題 4

## 例題 3

次の部分関数 half:  $\mathbb{N} \to \mathbb{N}$ は WHILE 計算可能か? 任意の *x*<sup>1</sup> *∈* N に対して,

half(*x*1) = { *x*1*/*2 (*x*<sup>1</sup> が偶数のとき) 定義されない (*x*<sup>1</sup> が奇数のとき)

解答例:WHILE 計算可能である. 実際,次のプログラムが half を計算する.

 $\Box$ 

 $x_2 := \texttt{isEven}(x_1)$ ; IF  $x_2 \neq 0$  THEN WHILE  $x_1 \neq 0$  DO  $x_0 := x_0 + 1;$  $x_1 := x_1 - 1;$  $x_1 := x_1 - 1$ END ELSE  $x_0 := \texttt{infloop}(x_1)$ END

岡本 吉央 (電通大) 計算理論 (2) 2020 年 10 月 8 日 28 / 32

WHILE 計算可能性:注意

## 注意

部分関数  $f \colon \mathbb{N}^k \to \mathbb{N}$  が WHILE 計算可能であるとき, *f* を計算する WHILE プログラムは無限に存在する

 $\Theta$ : 関数 add $(x_1, x_2) = x_1 + x_2$  を計算する 2 つの WHILE プログラム

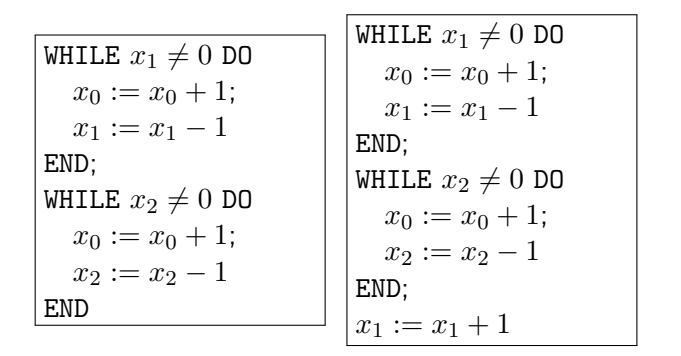

# $\bullet$  WHILE プログラム

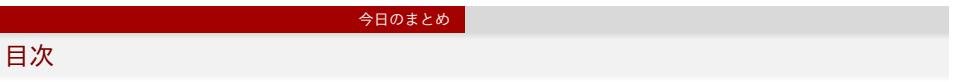

<sup>2</sup> WHILE 計算可能性

6 糖衣構文

**4 WHILE 計算可能な部分関数の例** 

## 6 今日のまとめ

#### 今日のまとめ

今日のまとめ と 次回の予告

#### 今日の目標

- ▶ 単純化したプログラミング言語 (WHILE プログラム) を通して 計算モデルの例を理解する
- ▶ WHILE プログラムによるプログラミングができるようになる

#### 重要な概念

▶ 計算可能性 (computability)

## 次回の予告

- ▶ 別の計算モデル (簡単なプログラミング言語の例) を紹介する
- ▶ 計算モデルによって計算可能性が変わるか/変わらないか考察する

今日のまとめ 目次  $\bullet$  WHILE プログラム <sup>2</sup> WHILE 計算可能性 6 糖衣構文 <sup>4</sup> WHILE 計算可能な部分関数の例 6 今日のまとめ